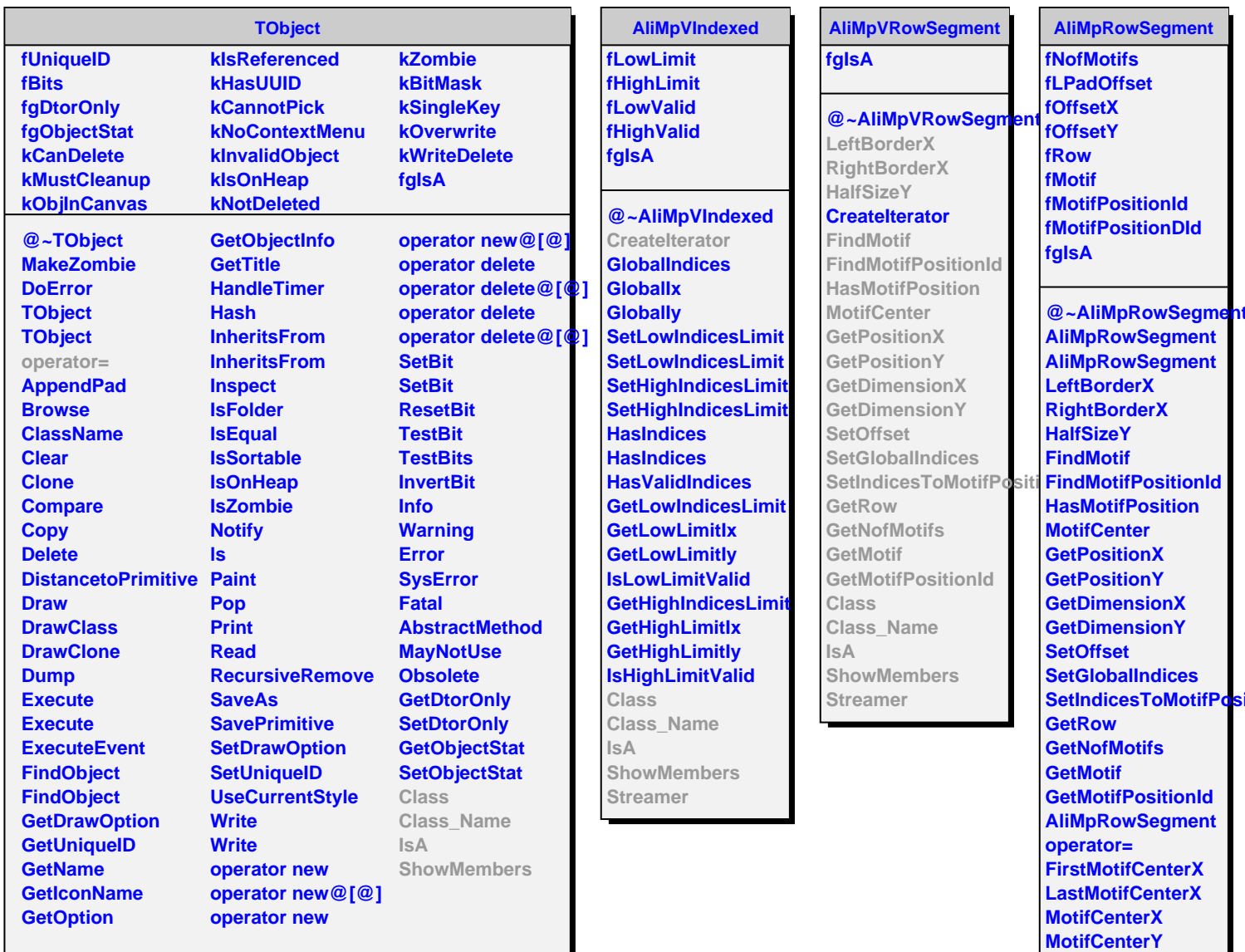

**IsInside Class Class\_Name**

**ShowMembers**

**IsA**